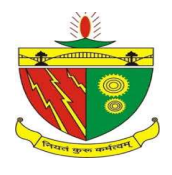

संख्या $-161$ 

### बी0आई0टी0 सिन्दरी

पोस्ट-सिन्दरी इन्स्टीच्यूट, धनबाद, 828123, झारखंड उच्च एवं तकनीकी शिक्षा विभाग, झारखंड सरकार, रॉची ए०आई०सी०टी०ई, नई दिल्ली द्वारा मान्यता एवं जे०यू०टी०, रॉची द्वारा संबंद्धता ईमेल-academic@bitsindri.ac.in वेबसाइट-www.bitsindri.ac.in

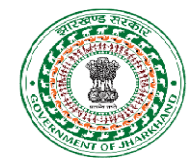

(अधिविधि शाखा)

सिन्दरी, दिनांक-01.03.2023

# E-Kalyan स्कॉलरशिप संबंधी सूचना

शैक्षणिक सत्र 2022–23 बी0टेक0 प्रथम, तृतीय, षष्टम एवं अष्टम सेमेस्टर तथा एम0टेक0 प्रथम एवं तृतीय सेमेस्टर के BC-I, BC-II, SC एवं ST छात्रों को सूचित किया जाता हैं कि E-Kalyan Scholarship के लिए E-Kalyan वेबपोर्टल (https://ekalyan.cgg.gov.in/) पर ऑनलाइन आवेदन Student login में जाकर बोनाफाइट एवं अन्य कागजात जैसे जाति प्रमाण पत्र, आय प्रमाण पत्र, अंक पत्र आदि कागजात अपलोड करना सुनिश्चित करेगें। ऑनलाइन आवेदन देने से पूर्व E-Kalyan Scholarship हेतु प्रकाशित विज्ञप्ति अवश्य पढेगें।

ऑनलाइन बोनाफाइड बनाने हेतू संबंधित विभागाध्यक्ष द्वारा 75 प्रतिशत उपस्थिति के साथ आवेदन अग्रसारित करायेगें एवं बोनाफाइड शुल्क SBI I-Collect के माध्यम से जमा करने के पश्चात ऑनलाइन गुगल फार्म भरकर शुल्क की रसीद सहित अपलोड करना सुनिश्चित करेगें।

गुगल फार्म लिंक बी0टेक0 के छात्रों हेतु– https://forms.gle/y8JRrg6ib8zFajLA8 गुगल फार्म लिंक एम0टेक0 के छात्रों हेतू- https://forms.gle/9ZHJ5vFpi2CyY1659 SBI I-Collect link: https://www.onlinesbi.com/sbicollect/icollecthome.htm

ऑनलाइन E-Kalyan Scholarship का आवेदन Final Submit करने के पश्चात अपलोड किये हुये सभी कागजात, संबंधित विभागाध्यक्ष द्वारा अग्रसारित आवेदन एवं Notary द्वारा जारी शपथ पत्र (फार्मेट संलग्न) आवेदन पत्र के साथ संलग्न करके स्वयं उपस्थित होकर अधिविधि शाखा में नीचे दिये गये समयानुसार जमा करना सुनिश्चित करेगें तथा आवेदन फार्म के प्रिंट आउट के उपर नाम, कमांक एवं शाखा का नाम आवश्यक रूप से अंकित करेगें।

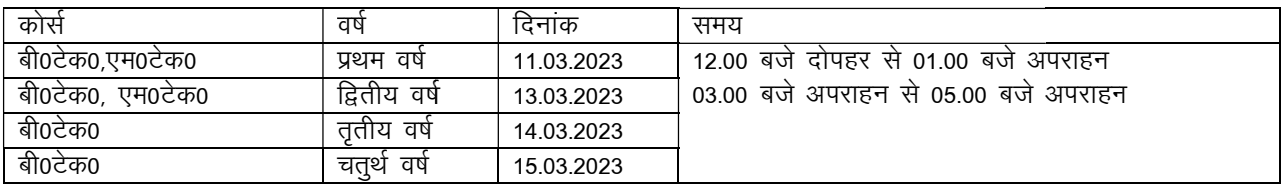

Note: The Students obtaining benefits under this scholarship scheme shall not be allowed to avail of benefits under any other scholarship scheme implemented by state Government/UT Administration, for same purpose & Vice Versa

> ह $0/-$ प्रभारी पदाधिकारी अधिविधि. बी0आई0टी0 सिन्दरी

## Format for affidavit by Notary

bearing Roll no.  $\mathbf{I}$  $S/\sigma$ Semester Category hereby declare that I have branch applied for E-Kalyan Scholarship with having the proper knowledge of all the criteria. Income, caste and other concern certificates submitted by me are genuine. Also I have not availed any other scholarship. If found guilty at any stage, my scholarship will be cancelled.

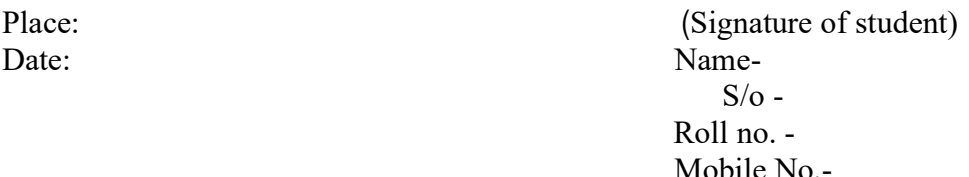

### FLOW CHART FOR B.TECH & M.TECH BONAFIDE FEE PAYMENT THROUGH SBI I-COLLECT

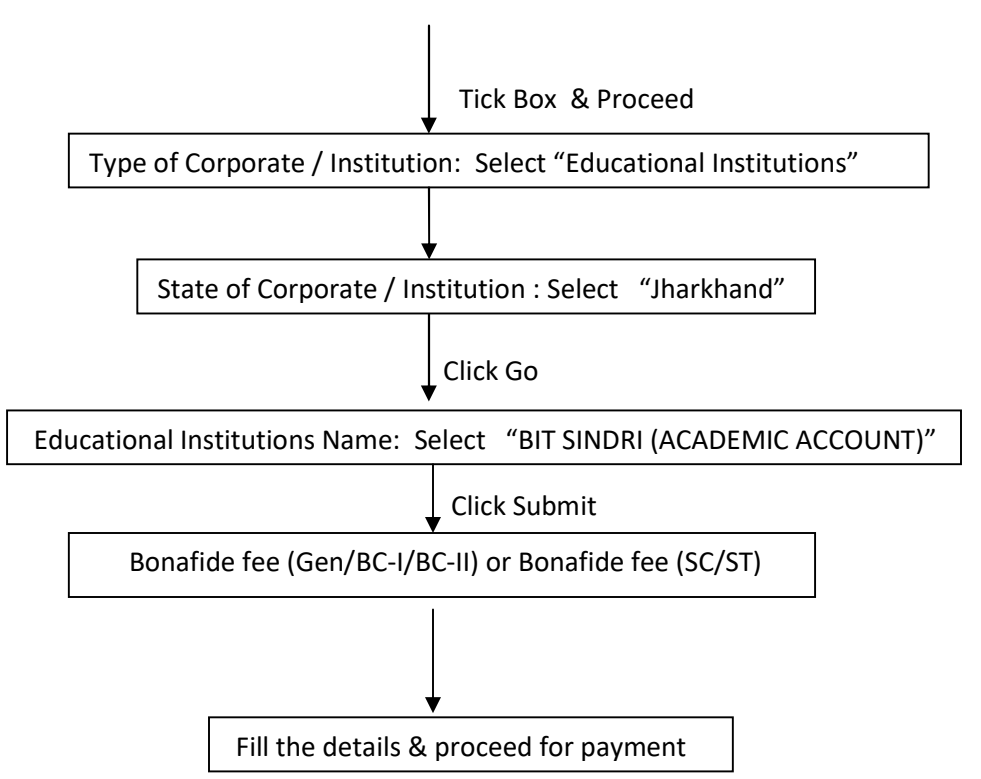

CLICK LINK: https://www.onlinesbi.com/sbicollect/icollecthome.htm

NOTE: If Payment failure and amount deducted from account wait for 48 hours for automatically refund.

If Payment successful and receipt not generated then follow the following flow chart for getting receipt and reference no.

CLICK LINK: https://www.onlinesbi.com/sbicollect/icollecthome.htm

 Tick Box & Proceed At Top Click on STATE Bank Collect: 1. State bank collect 2. Reprint remittance form 3. Payment History Select Payment History and Filled the details as required. आदिवासी कल्याण आयुक्त का कार्यालय, झारखण्ड मंत्रालय, कल्याण कॉम्प्लेक्स, मोराबादी, रांची। पत्रांक-03 / छात्रवृत्ति विज्ञापन-01 / 2016- Z O S

प्रेषक,

लोकेश मिश्र, भा०प्र०से०, आदिवासी कल्याण आयुक्त।

सेवा में.

निदेशक. सूचना एवं जनसम्पर्क निदेशालय, झारखण्ड, राँची।

राँची, दिनांक-20-02-2023

विषय : विज्ञापन प्रकाशन के संबंध में। महाशय.

उपर्युक्त विषय के संबंध में कहना है कि वित्तीय वर्ष–2022–23 में अनुसूचित जनजाति, अनुसूचित जाति, अल्पसंख्यक एवं पिछड़ा वर्ग कल्याण विभाग अन्तर्गत प्रवेशिकोत्तर छात्रवृति योजना से संबंधित सूचना के प्रकाशन हेतु विज्ञापन सामग्री तैयार की गई है।

अनुरोध है कि उक्त विज्ञापन को राज्य एवं राज्य के बाहर सभी दैनिक समाचार पत्रों (हिन्दी एवं अंग्रेजी) में प्रकाशित करने की कृपा की जाय। अनुलग्नकः यथोक्त।

ज्ञापांकः  $3°8$ 

 $\overline{2}$   $23$ స్ आदिवासी कल्याण आयुक्त।

विश्वासभाजन

राँची, दिनांक : 20-02-26 23 प्रतिलिपि : Centre for Good Governance, Hyderabad को सूचनार्थ एवं आवश्यक कार्य़ार्थ/प्रेषित ।

ज्ञापांक: 308

 $223$ आदिवासी कल्याण आयुक्त।

राँची, दिनांक : 20 - 02 - 20 23 प्रतिलिपिः सभी उपायुक्त, झारखण्ड/सभी परियोजना निदेशक, समेकित जनजाति विकास अभिकरण, झारखण्ड / सभी जिला कल्याण पदाधिकारी, झारखण्ड को सूचनार्थ एवं आवश्युक कायार्थ प्रेषित ।

साथ ही अनुरोध है कि इसका व्यापक प्रचार-प्रसार सुनिश्चित किया जाय।

आदिवासी कल्याणे आयुक्त । ज्ञापांक: 308 राँची, दिनांक : 20-2 - 2023 प्रतिलिपि : सरकार के सचिव, अनुसूचित जनजाति, अनुसूचित जाति, अल्पसंख्यक एवं/पिछड़ा वर्ग कल्याण विभाग, झारखण्ड, राँची को पत्रांक-391, दिनांक-20.02.2023 के क्रम में सूचनार्थ प्रेषित।

आदिवासी कल्याण आयुक्त।

झारखण्ड सरकार

आदिवासी कल्याण आयुक्त का कार्यालय, झारखण्ड मंत्रालय, कल्याण कॉम्पलेक्स, मोराबादी, राँची।

प्रवेशिकोत्तर पाठयकर्मो में अध्ययनरत अनुसूचित जाति, जनजाति एवं पिछड़ी जाति के छात्र / छात्राओं के लिए छात्रवृति योजना वर्ष-2022-23 हेतु आवेदन से सम्बन्धित आवश्यक सूचना

पोस्ट मैट्रिक छात्रवृति योजना के अन्तर्गत अनुसूचित जाति, जनजाति एवं पिछड़ी जाति के छात्र / छात्राओं को सरकार द्वारा जारी निर्देश के आधार पर निर्धारित मापदंड के अनुसार वितीय वर्ष-2022-23 में प्रवेशिकोत्तर पाठ्यकर्मो में अध्ययनरत छात्र / छात्राओं से आवेदन पत्र आमंत्रित किये जाते हैं।

#### छात्रवृति के लिए आय की अधिसीमा :- $1$

अनुसूचित जाति, अनुसूचित जनजाति एवं पिछड़ी जाति के छात्र/छात्राएँ, जिनके माता-पिता / अभिभावक की सभी श्रोतों से वार्षिक आय 2.50 लाख रूपये से अधिक नहीं हो। इस योजना के अन्तर्गत छात्रवृति प्राप्त करने वाले विद्यार्थी अन्य कोई छात्रवृति का लाभ प्राप्त नहीं कर सकेंगे।

#### आवेदन करने की प्रक्रिया :- $\overline{2}$

अहत्ती प्राप्त छात्रों को वेबसाइट https://ekalyan.cgg.gov.in में दिये गये सभी दिशा निर्देशों एवं प्रक्रियाओं का पालन करते हुए ऑनलाईन आवेदन करना है एवं सभी निम्नांकित वांछित प्रमाण-पत्रों की Scanned Copy (jpeg/jpg में 1mb तक) वेबसाईट पर अपलोड करेगें :-

- (i) ऑनलाईन के माध्यम से निर्गत आय प्रमाण-पत्र (Income Certificate) (अंचलाधिकारी / अनुमण्डल पदाधिकारी अथवा उपायुक्त स्तर से निर्गत) की मूल प्रति। (दिनांक-01.09.2022 अथवा उस तिथि के बाद से निर्गत आय प्रमाण-पत्र मान्य होगा।)
- (ii) ऑनलाईन के माध्यम से निर्गत जाति प्रमाण-पत्र (Caste Certificate) (अंचलाधिकारी / प्रखण्ड विकास पदाधिकारी / अनुमण्डल पदाधिकारी अथवा उपायुक्त स्तर से निर्गत) की मूल प्रति।
- (iii) ऑनलाईन के माध्यम से निर्गत आवासीय प्रमाण-पत्र (Residential Certificate) (अंचलाधिकारी / प्रखण्ड विकास पदाधिकारी / अनुमण्डल पदाधिकारी अथवा उपायुक्त स्तर से निर्गत) की मूल प्रति।
- (iv) संस्थान के लेटर हेड में संस्थान द्वारा वर्तमान वर्ष के लिए निर्गत Bonafide Certificate (with Fee Structure निर्गत संख्या एवं दिनांक के साथ) की मूल प्रति। (एक पृष्ठ में)
- (v) पूर्व की परीक्षा के अंकपत्र (Mark Sheet of previous exam) की अभिप्रमाणित प्रति ।
- (vi) छात्रवृति की धनराशि PFMS के माध्यम से Aadhar Enabled DBT के द्वारा सुयोग्य छात्र–छात्राओं के खाते में अन्तरित की जाएगी। (बैंक खाता को आधार संख्या से सीडिंग होना अनिवार्य है।)।

### ऑनलाईन आवेदन की समय सीमाः- $3.$

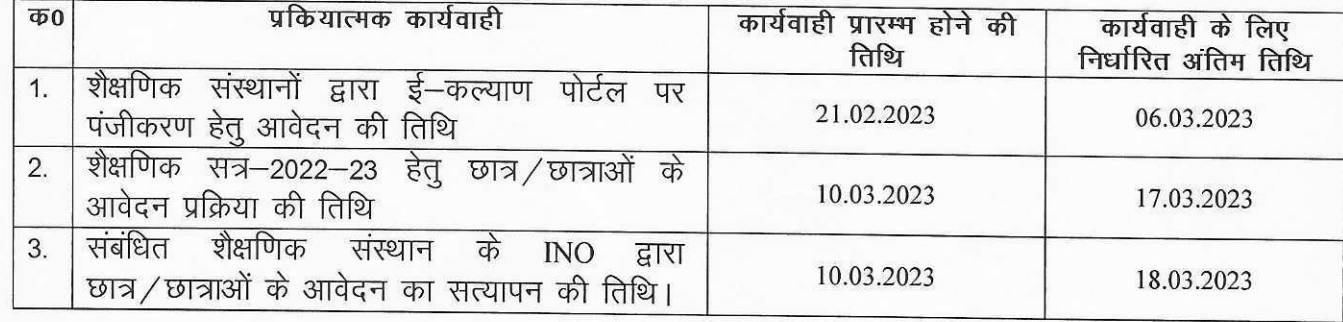

#### कॉलेज/संस्थान का निबंधन–  $\overline{4}$ .

केवल AISHE कोड/U-Dise वाले शैक्षणिक संस्थान/कॉलेज पोस्ट मैट्रिक छात्रवृति योजना के लिए पात्र होंगे।

कॉलेज / संस्थानों के द्वारा ई–कल्याण पोर्टल पर पंजीकरण हेतू affiliation एवं registration का अद्यतन कागजात वेबसाईट पर upload करने की अंतिम तिथि दिनांक-06.03.2023 निर्धारित की गई है। जिन कॉलेज / संस्थानों को NAAC/NBA से प्रमाण-पत्र प्राप्त है, वे कॉलेज / संस्थान NAAC/NBA से प्राप्त प्रमाण-पत्र भी वेबसाईट पर upload करेंगे।

- कॉलेज / संस्थान का दायित्व :--5.
- संस्थान अपना पूर्ण विवरण सहित मान्यता संबंधी प्रमाण पत्र अपलोड करेंगे।  $(1)$ नोटः- राज्य के अन्दर स्थित संस्थानों को संबंधित जिला के जिला कल्याण पदाधिकारी द्वारा User Id एवं Password उपलब्ध कराया जायेगा तथा राज्य के बाहर के संस्थानों को उनके ई-मेल आई0डी0 पर System Generated User Id एवं Password उपलब्ध कराया जायेगा। राज्य के अन्दर एवं राज्य के बाहर स्थित महाविद्यालय/संस्थान Course Mapping करते हुए Fee Detail भी Update करेंगे जो Student application form में दिखाई देगा, तभी Student Online आवेदन कर सकते हैं।
- संस्थान अपने लेटर हेड में वर्ष-2022-23 में अध्ययनरत छात्र/छात्रा की छात्रवृति हेतु  $(II)$ Bonafide Certificate निर्गत करेंगे, जिसमें निर्गत संख्या एवं दिनांक अंकित होगा।
- (III) संस्थान प्रधान अपने महाविद्यालय/संस्थान में अध्ययनरत छात्र/छात्राओं के द्वारा भरे गए Online आवेदन को https://ekalyan.cgg.gov.in के वेबसाइट पर अपने User Id एवं Password के माध्यम से login कर Online सत्यापित करेंगे। राज्य के अन्दर एवं राज्य के बाहर स्थित महाविद्यालय/संस्थान सत्यापन से पूर्व Fee Detail भी Update करेंगे।
- (IV) निबंधित संस्थान यदि अपने User Id एवं Password भूल गए हों तो पोर्टल पर दिए गए लिंक से पुन: User Id एवं Password Recover कर सकते हैं।
- 6. हेल्प लाईन:-

सिर्फ आवेदन पत्र भरने की प्रक्रिया में यदि कोई कठिनाई हो तो ई–कल्याण के सम्पर्क संख्या–040-23120591/23120592/23120593 पर सम्पर्क कर सकते हैं, एवं e-mail id-helpdeskekalyan@gmail.com पर email कर सकते हैं अथवा https://ekalyan.cgg.gov.in वेबसाइट के Complaint link पर ऑनलाईन शिकायत दर्ज कर सकते हैं।

- 7. नोट :-
- पोस्ट मैट्रिक छात्रवृति योजना से संबंधित अनुसूचित जनजाति, अनुसूचित जाति, अल्पसंख्यक एवं पिछड़ा वर्ग कल्याण विभाग से निर्गत दिशा-निर्देश एवं अन्य अनुवर्ती सूचना वेबसाइट https://ekalyan.cgg.gov.in पर देखा जा सकता है। ऑनलाईन आवेदन करने के पूर्व कृपया उक्त वेबसाइट पर दिए गए निर्देश को अवश्य देख लिया जाय।
- उपबन्धित बजट राशि की सीमा के अन्तर्गत प्रवेशिकोत्तर छात्रवृति स्वीकृति हो सकेगी।
- निश्चित समय सीमा की समाप्ति के पश्चात किसी प्रकार का आवेदन पत्र पर विचार नहीं किया जायेगा।  $\bullet$
- छात्र/छात्रा को अपना आधार संख्या देना अनिवार्य होगा।
- एक से अधिक आवेदन पत्र भरने <mark>पर छात्र ∕</mark> छात्रा क<mark>ा</mark> आवेदन पत्र रदद् कर दिया जायेगा*∫*  $\bullet$
- ऑनलाईन आवेदन में त्रुटि ⁄ अशुद्धि ⁄ गलत अथवा भ्रामक सूचना देने पर आवेदन रदद कर *दि*या जायेगा।  $\bullet$

 $212$ आदिवासी कल्याण आयुक्त।